## ログイン画面

ブラウザの自動翻訳機能をONにした状態で 予約ページを 利用すると、 予約日時が正しくデータベースに保存されません。

ブラウザの自動翻訳機能はONにしないようお願いします。

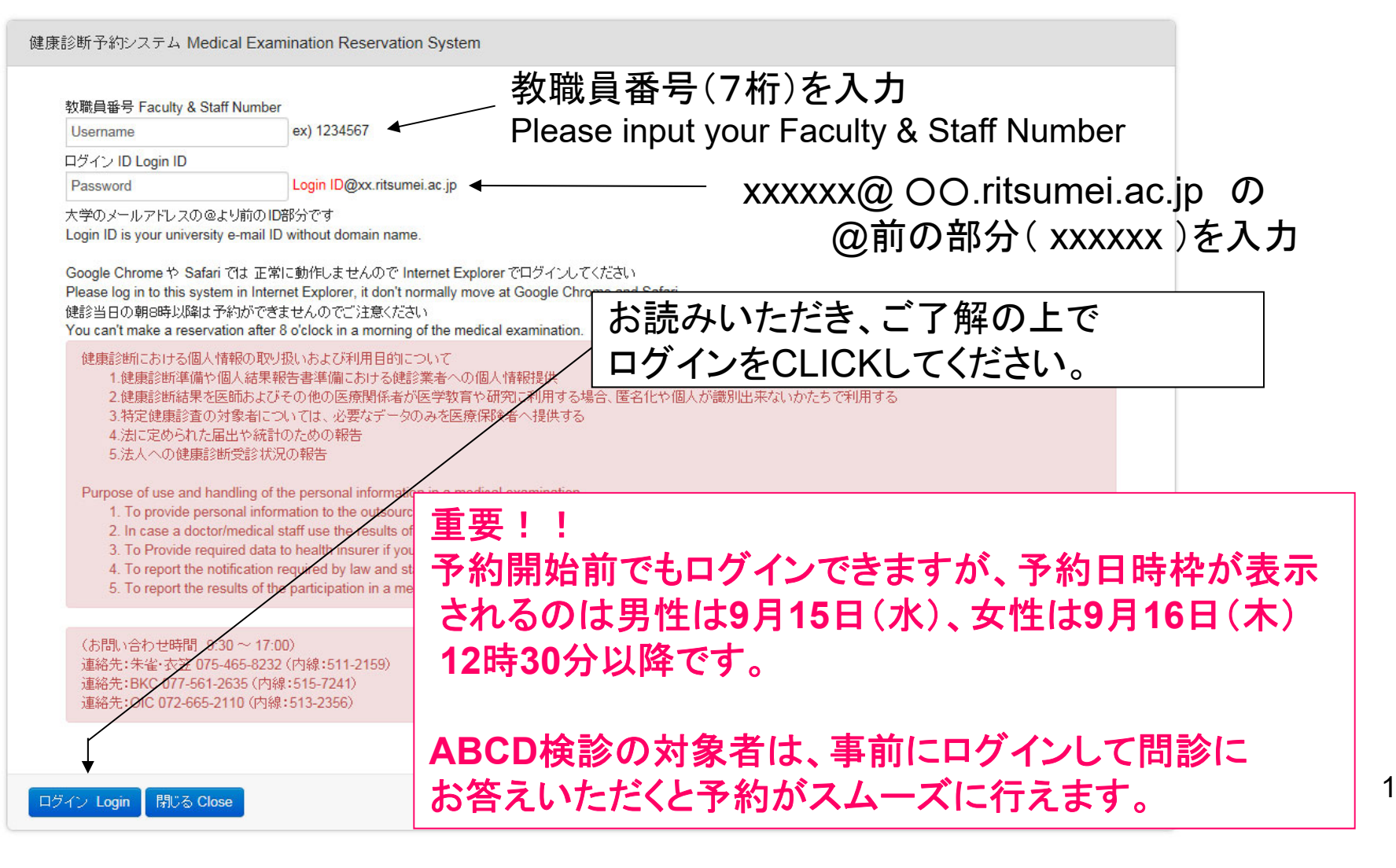

## 健康診断についての確認画面

健康診断予約システム Medical Examination Reservation System

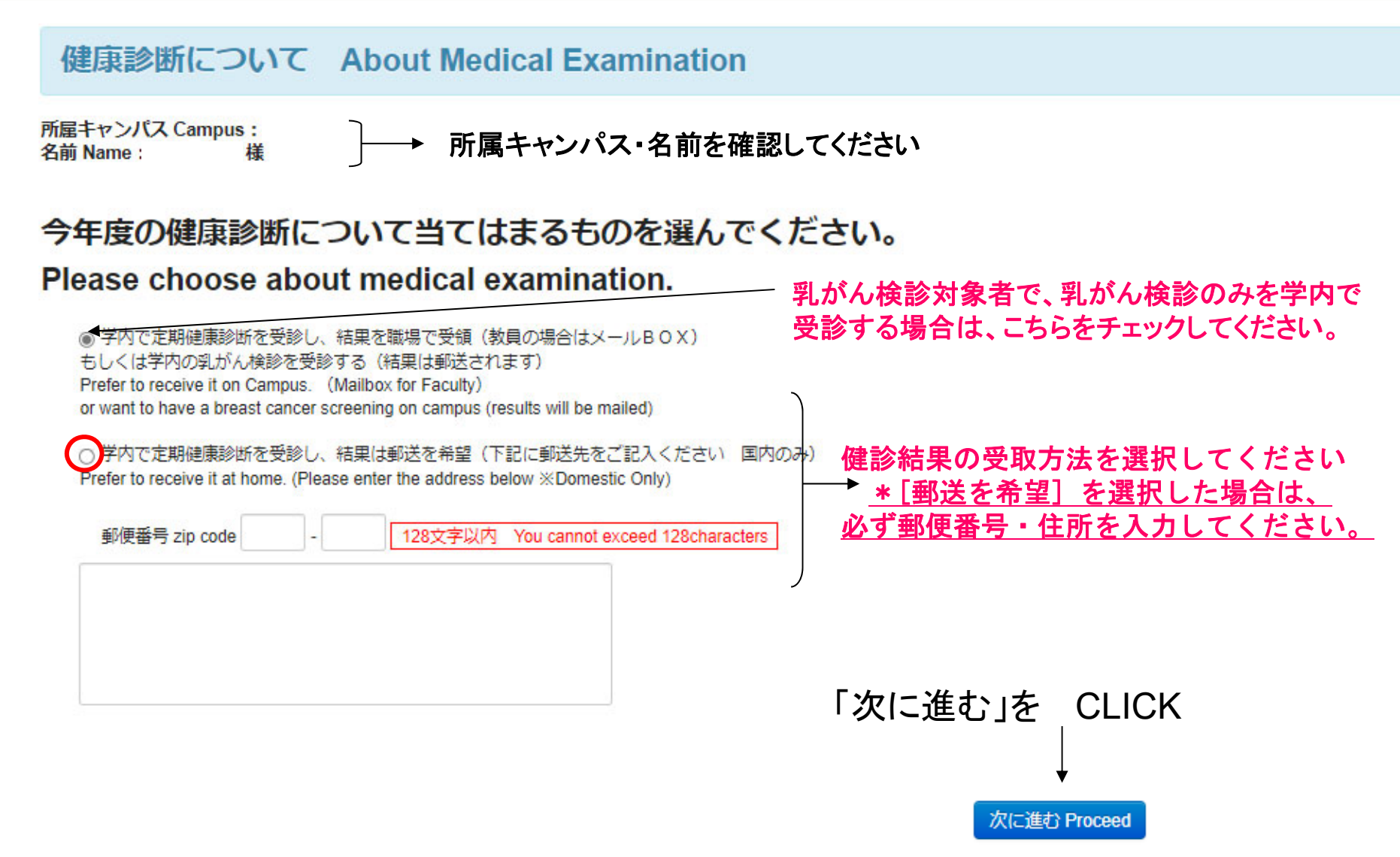

# \*健康診断についての確認画面の下位に50歳以上の男性対象者のみ表示あり

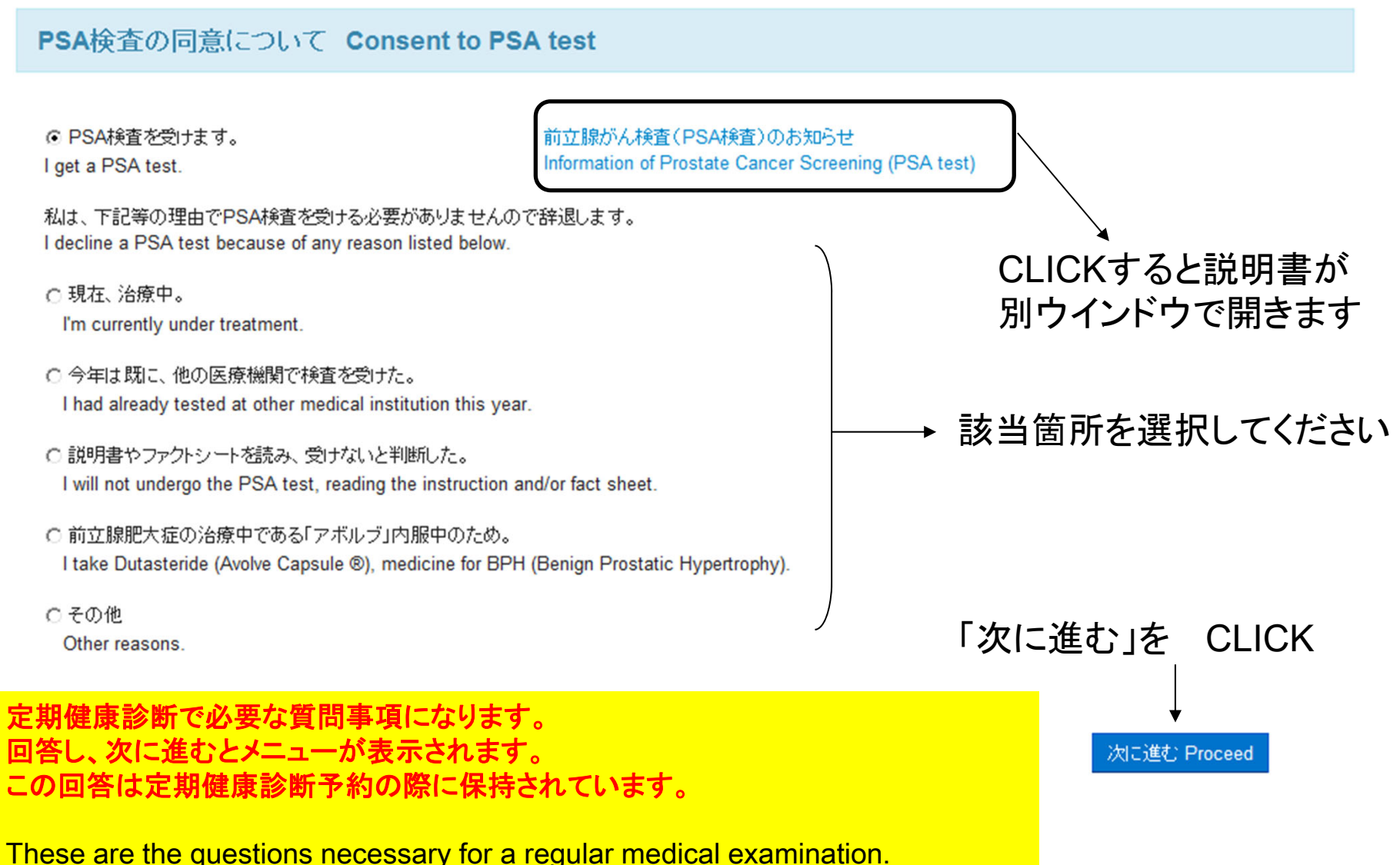

After answering these questions, you can proceed to the main menu. These informations will be kept untill when you next visit this site for reservation of a regular medical examination.

## \*健康診断についての確認画面の次頁に対象者のみ表示されますので 次頁以下の問診にお答えください

健康診断予約システム Medical Examination Reservation System

胃がんリスク層別化検査 (ABCD検診) の同意について Consent to Gastric Cancer **Risk Screening (ABCD Method)** 

CLICKすると説明書が

別ウインドウで開きます

血液検査による胃がんリスク届別化検査 (ABCD検診) の対象者は以下のとおりです。

#### 【対象者】

1.35歳以上(年度年齢)で今まで本学でABCD検診を受けた事がない方

2. 過去のABCD検診でA判定だった年度年齢 40.45.50.55.60.65.70.75歳の方

胃カメラおよびヘリコバクター・ピロリ菌除菌療法の実施状況をお答えください。

Following personnel are subjected to have blood test for gastric cancer risk screening (ABCD screening) this year.

[Those who are to undertake ABCD screening]

1. Those who are newly hired faculty or sfaff this year and at the age of 35 or older by the end of AY 2022.

2. Those who have had ABCD screening in the past and are at the age of 40, 45, 50, 55, 60, 65, 70, or 75 by the end of AY 2022

Please fill in the following form for your latest record of gastroscopy and Helicobacter pylori eradication therapy.

胃がんリスク層別化検査 (ABCD検診) について Blood test for gastric cancer risk screening(ABCD screening)

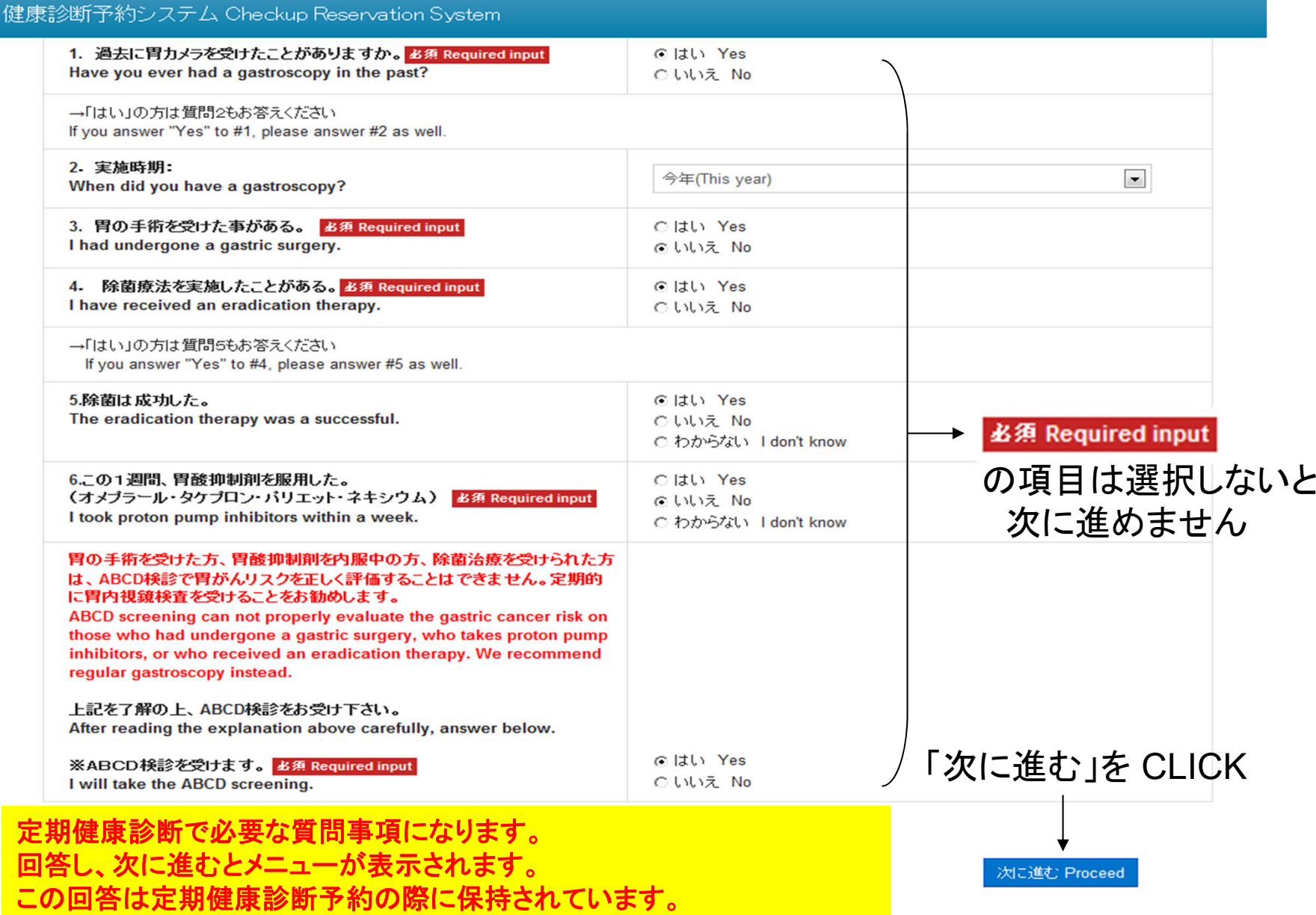

These are the questions necessary for a regular medical examination. After answering these questions, you can proceed to the main menu. These informations will be kept untill when you next visit this site for reservation of a regular medical examination.

メニュー画面

健康診断予約システム Medical Examination Reservation System

メニュー Menu 定期健康診断 (女性) 予約 Annual Medical Examination (Female) Reservation CLICKで予約画面へ 乳がん検診 予約 **Breast Cancer Screening** Reservation 対象者のみ 表示されます 重要!! 予約開始前は**CLICK**で ログアウト Logout 予約画面に進んでも 日時枠が表示されません ここまでに入力したデータは 保持されます

#### 定期健康診断(女性)スケジュール Annual Medical Examination (Female) Schedule

ユーザー情報 User Information

所属キャンパス:衣笠KIC 性別:女性 名前 樣

## 希望される予約枠を **CLICK**してください

予約希望の枠をクリックしてください

下記の一覧は予約可能人数を表示しています。ご希望の日時枠をクリックしてください。(0及び空白枠は予約できません。) The table below shows the available number for each time segment. Please click the cell below you want to take. (You cannot select zero or vacant cell.)

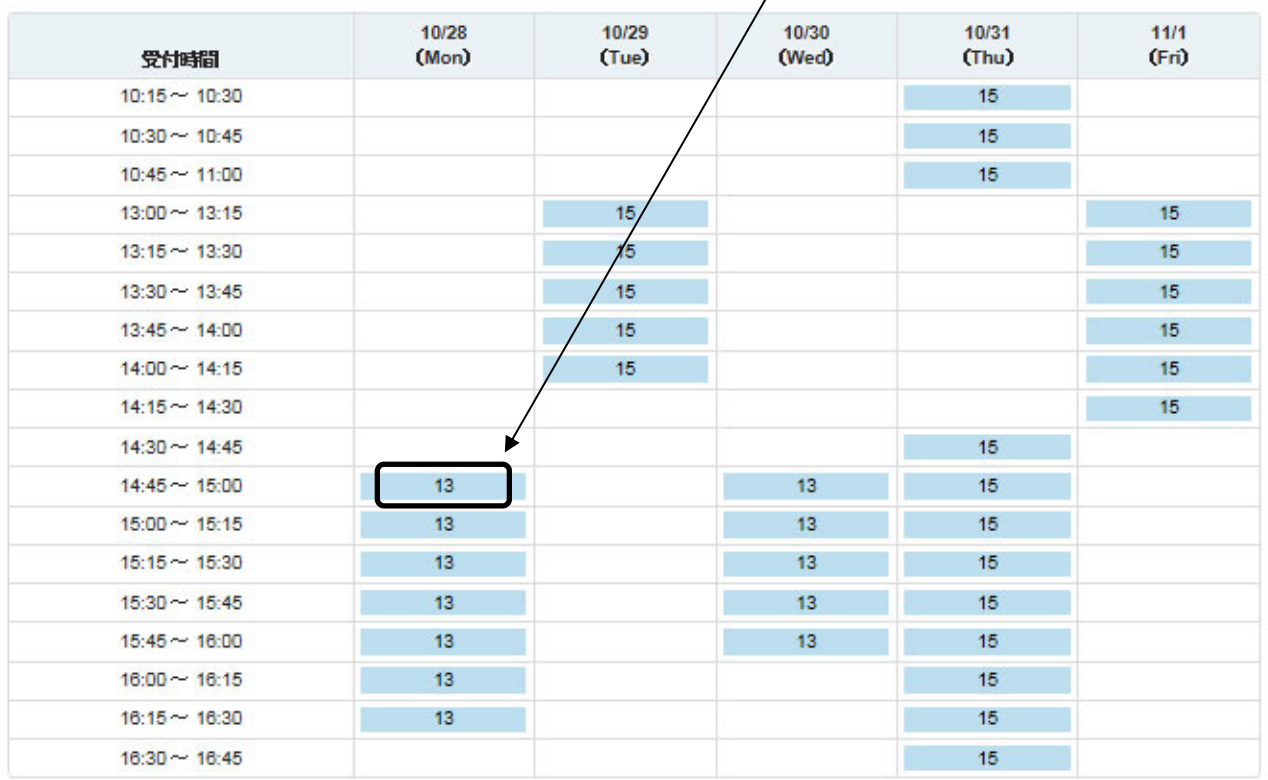

7

#### お申込の確認 Confirmation of Your Reservation

定期健康診断(女性)スケジュール Annual Medical Examination (Female) Schedule

ユーザー情報 User Information

所属キャンパス:衣笠KIC 性別:女性 名前: 樣

まだ予約は確定していません 日時を確認して申し込みを**CLICK**してください

予約日時 Reservation Time: 衣笠KIC 10/28 (Mon) 14:45 ~ 15:00

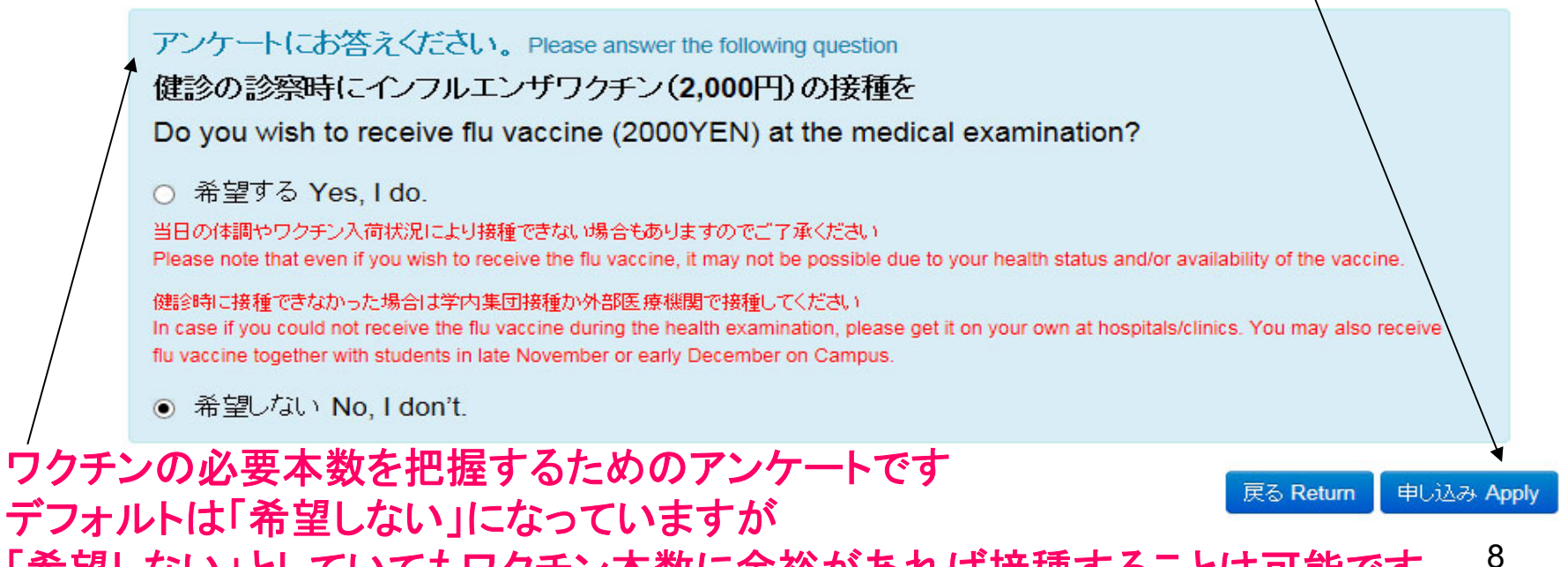

「希望しない」としていてもワクチン本数に余裕があれば接種することは可能です

### お申込を受け付けました Reservation Accepted

定期健康診断(女性)スケジュール Annual Medical Examination (Female) Schedule

予約時間は診察時間を確約するものではありません。 The reservation time does not quarantee you the exact reception hour.

ユーザー情報 User Information

所属キャンパス:衣笠KIC 性別:女性 名前: 樣

予約が確定しました メールをご確認ください

予約日時 Reservation Time : 衣笠KIC 10/28 (Mon) 14:45 ~ 15:00

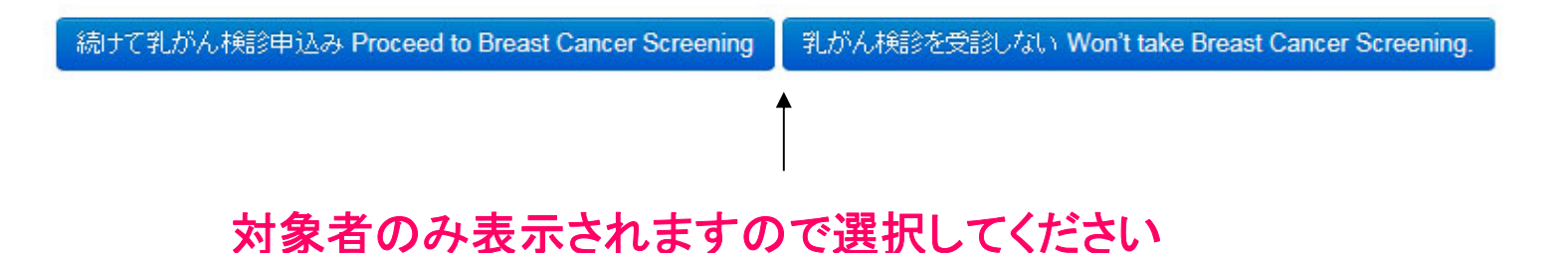

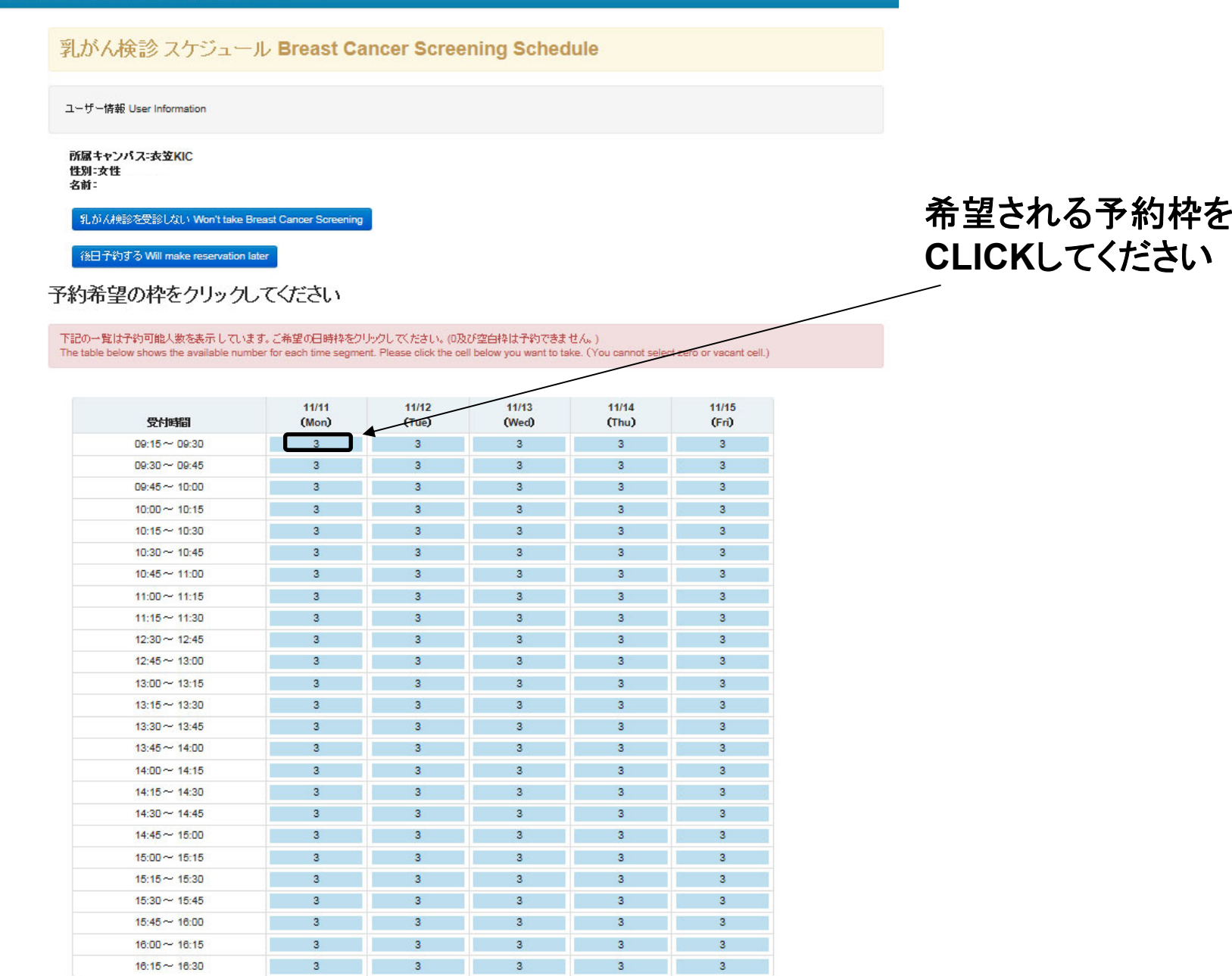

#### お申込の確認 Confirmation of Your Reservation

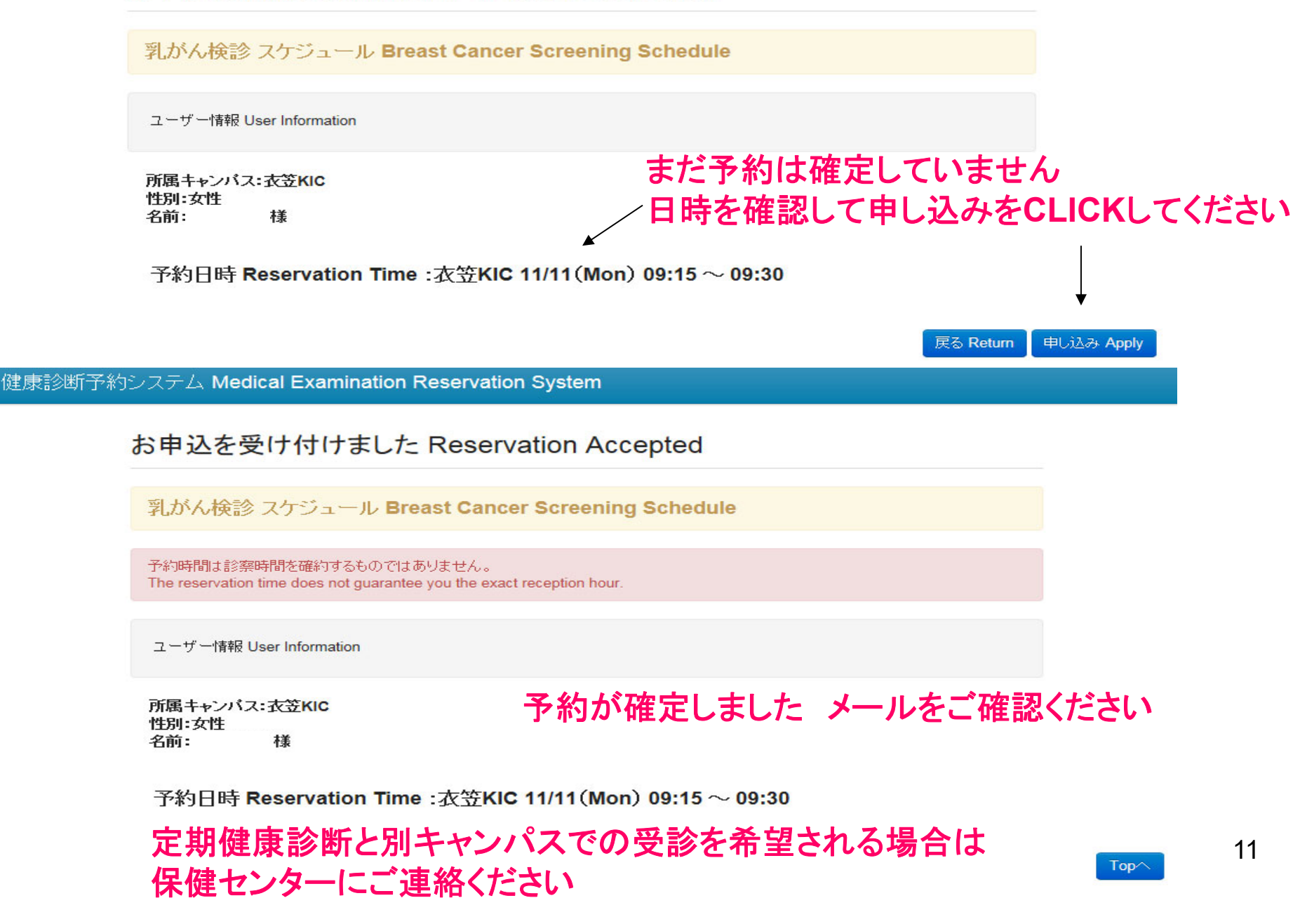

# 一旦キャンセルした後に Top を CLICK してマニュアルの6ページに戻り  $12$

(Japanese only)

既に予約が確定している場合はキャンセルボタンが表示されます 再度予約をしてください

ログアウト Logout

予約空き状況を確認できます 空き状況 **Availability of Reservation Availability** 

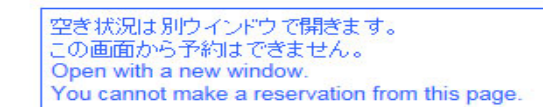

キャンセルする **Breast Cancer Screening** 

乳がん検診 衣笠KIC 11/11 (Mon) 09:15 ~ 09:30の予約を

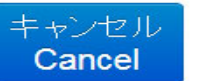

Annual Medical Examination (Female)

衣笠KIC 10/28 (Mon) 14:45 ~ 15:00の予約をキャンセルす  $\overline{z}$ 

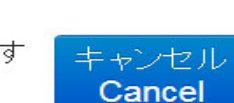

#### 健康診断予約システム Medical Examination Reservation System

 $x = -$  Menu